## SAP ABAP table URCORD0C {Realignment Requests}

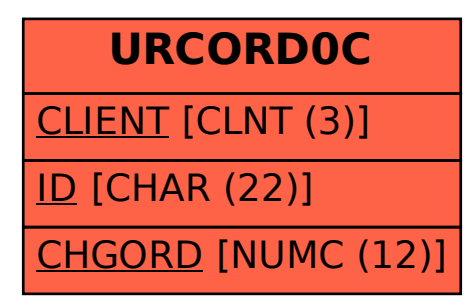